**Инженерное геометрическое моделирование**

#### **ГОСТ 2. 104-68 – ОСНОВНАЯ НАДПИСЬ**

Настоящий стандарт устанавливает формы, размеры, порядок заполнения основных надписей.

Основная надпись на чертежах и схемах выполняется по **форме 1**.

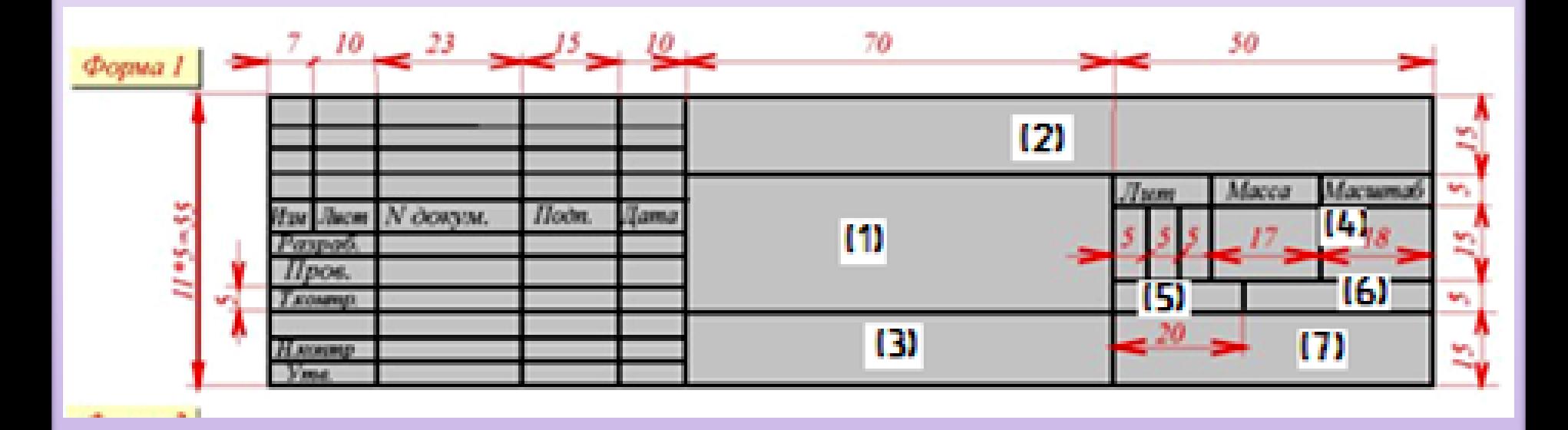

**Инженерное геометрическое моделирование ГОСТ 2. 104-68 – ОСНОВНАЯ НАДПИСЬ**

*Графа 1* - наименование изделия в именительном падеже в единственном числе: Вилка; Гайка накидная; Соединение болтом.

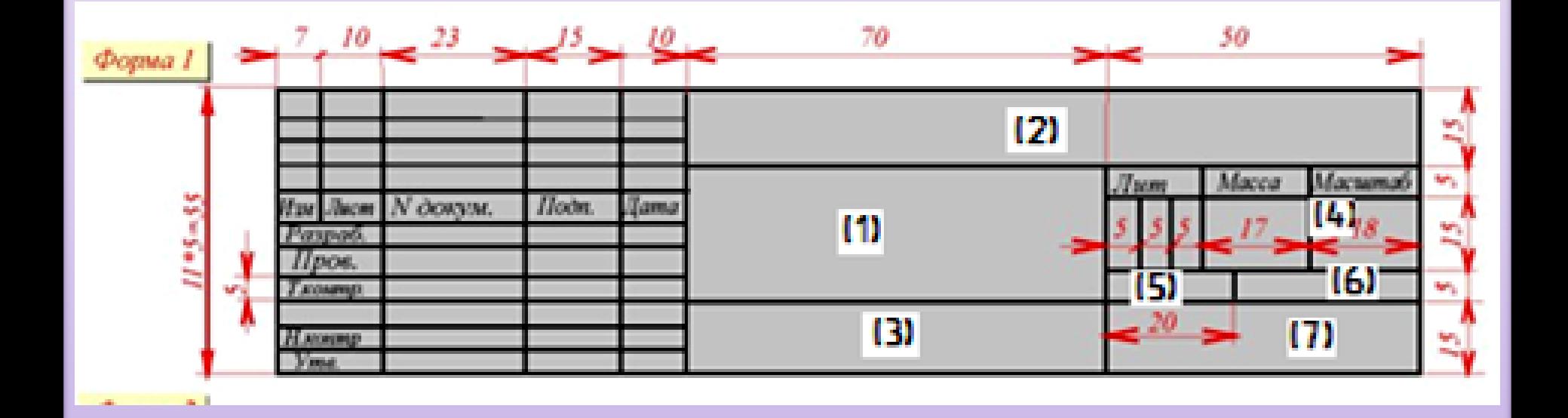

### **ГОСТ 2. 104-68 – ОСНОВНАЯ НАДПИСЬ**

### *Графа 2* - обозначение документа по ГОСТ 2.201 – 68: **АБВ.001.000**

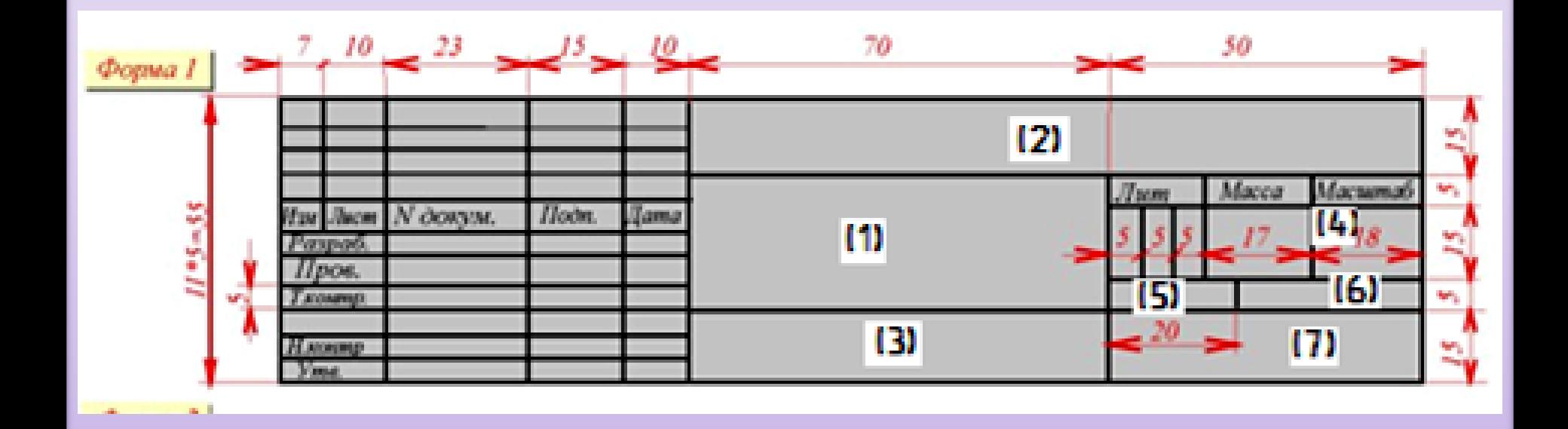

### **ГОСТ 2. 104-68 – ОСНОВНАЯ НАДПИСЬ**

*Графа 3* - обозначение материала детали (графу заполняют только на чертежах деталей).

Пример: **Сталь 45 ГОСТ 1050-88**

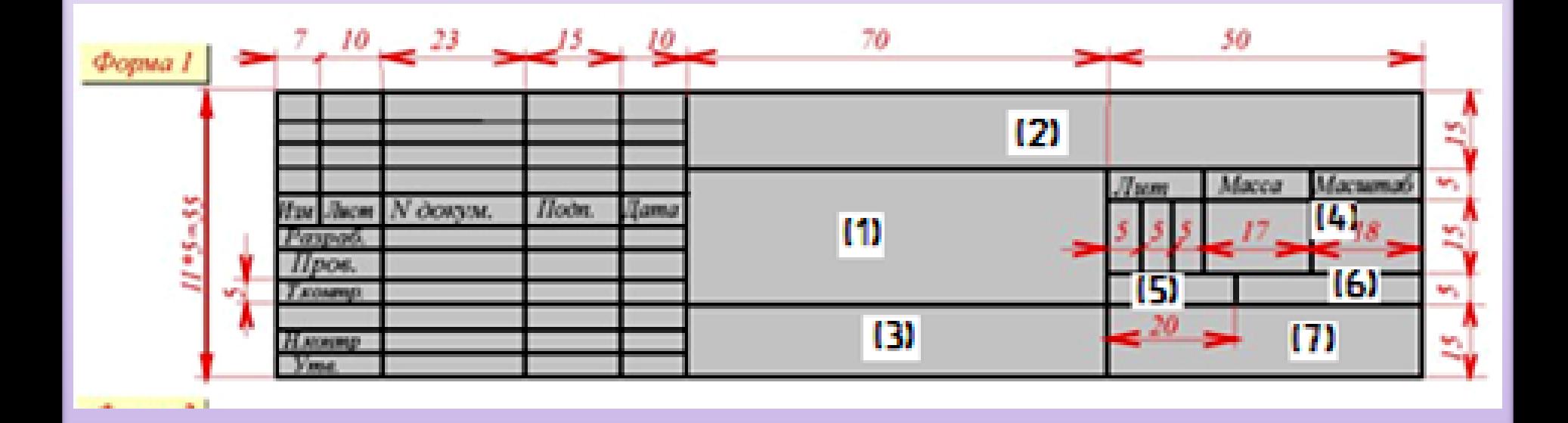

#### **ГОСТ 2. 104-68 – ОСНОВНАЯ НАДПИСЬ**

*Графа 4* - масштаб (проставляется в соответствии с ГОСТ 2.302 - 68 и ГОСТ 2.109 - 68)

Например, **1:1**; **4:1**; **1:10** и т.п.

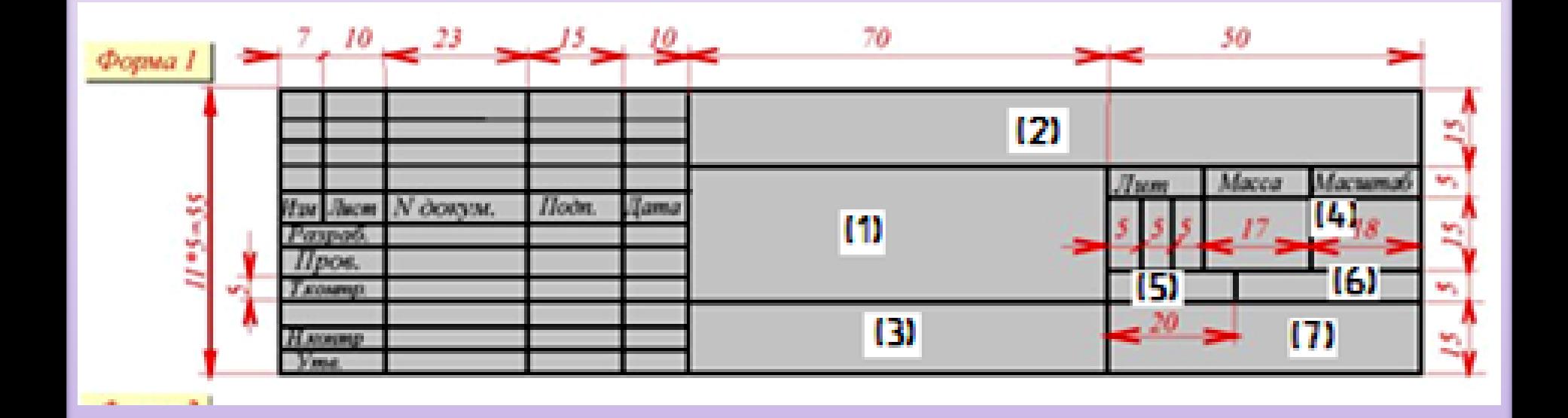

#### **ГОСТ 2. 104-68 – ОСНОВНАЯ НАДПИСЬ**

*Графа 5* «Лист» - порядковый номер листа. На документах, состоящих из одного листа, графу не заполняют.

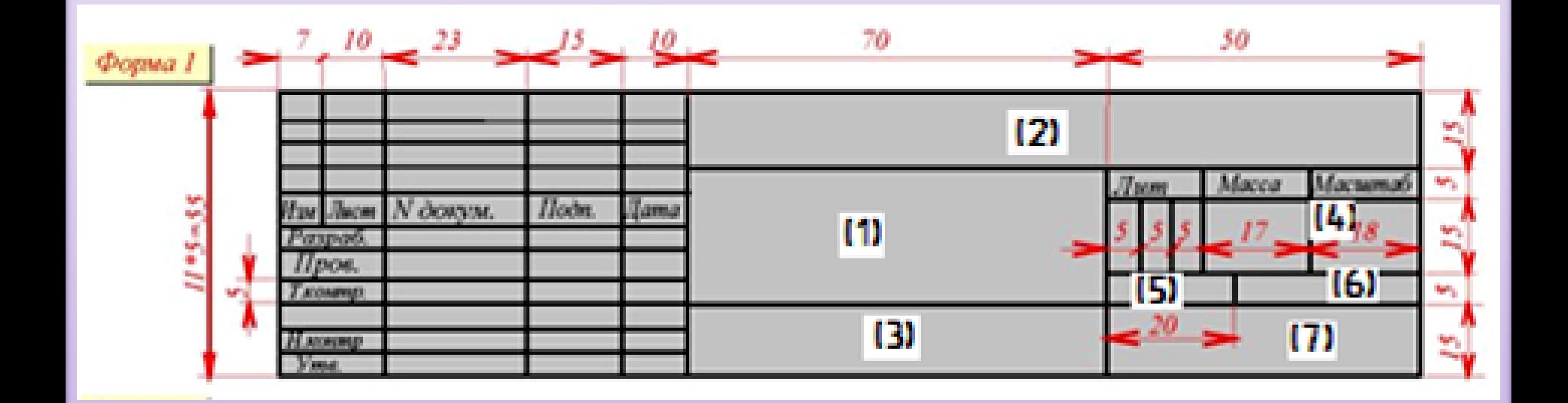

### **ГОСТ 2. 104-68 – ОСНОВНАЯ НАДПИСЬ**

*Графа 6* «Листов »- общее количество листов документа, графу заполняют только на первом листе.

- Если **один лист**, то в гранках «Лист » и «Листов **1**»
- Если **листов два и более**, то
- На первом листе в гранках «Лист **1**» и «Листов **2**»

На втором листе в гранках «Лист 2» и «Лист »

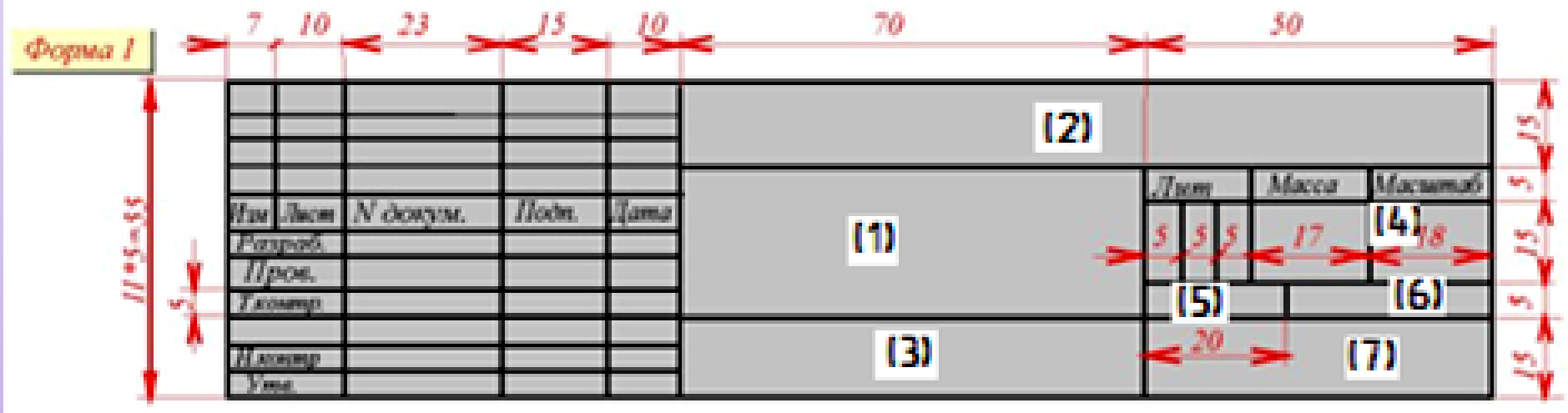

### **ГОСТ 2. 104-68 – ОСНОВНАЯ НАДПИСЬ**

*Графа 7* - наименование или индекс предприятия, выпустившего документ (наименование ВУЗа и название кафедры)

Например: **КГЭУ, гр.ХХХХХ**

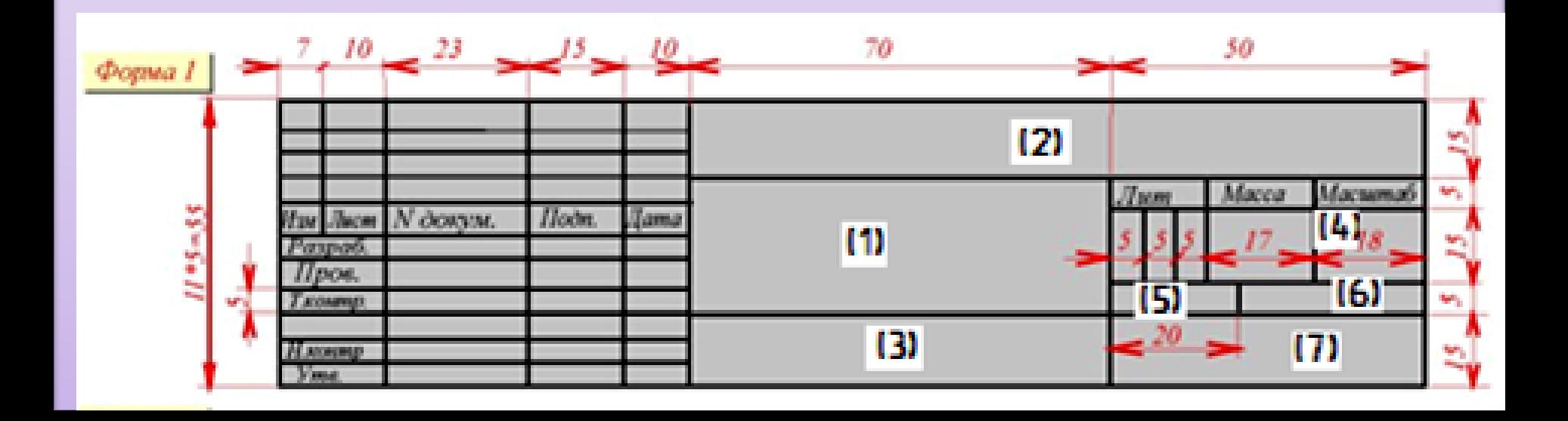

### **ГОСТ 2. 104-68 – ОСНОВНАЯ НАДПИСЬ**

- *Графа «Разраб.»* фамилия студента
- Например: Иванов
- *Графа «Пров.»* фамилия преподавателя.
- Пример: Петров

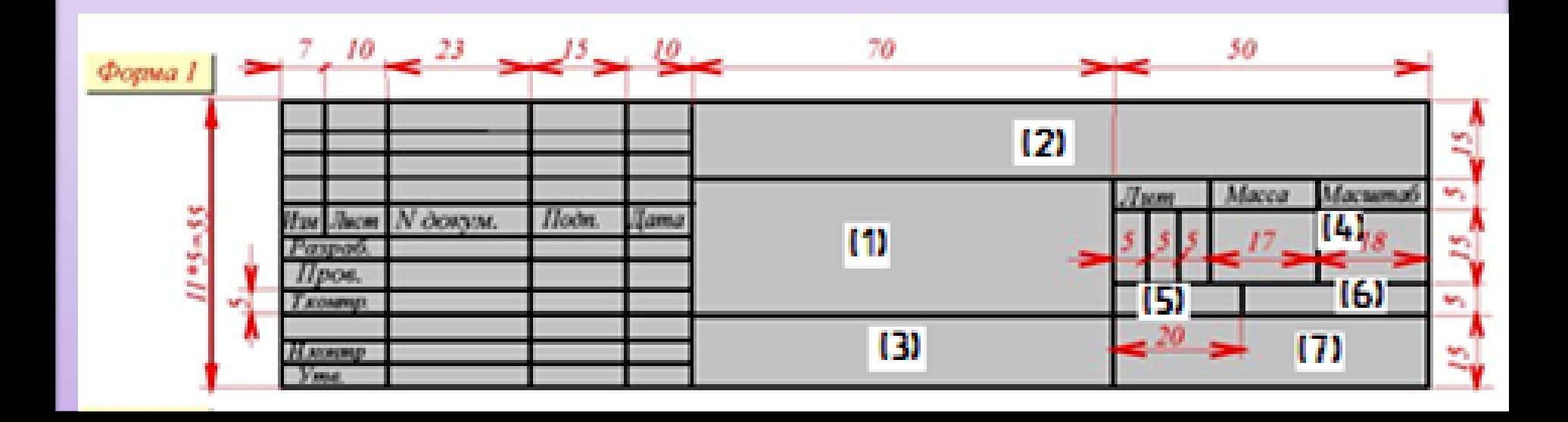

#### **ГОСТ 2. 104-68 – ОСНОВНАЯ НАДПИСЬ**

Для текстовых конструкторских документов предусмотрены основные надписи по *форме 2* для первого (титульного) листа и по *форме 2а* для второго и последующих листов.

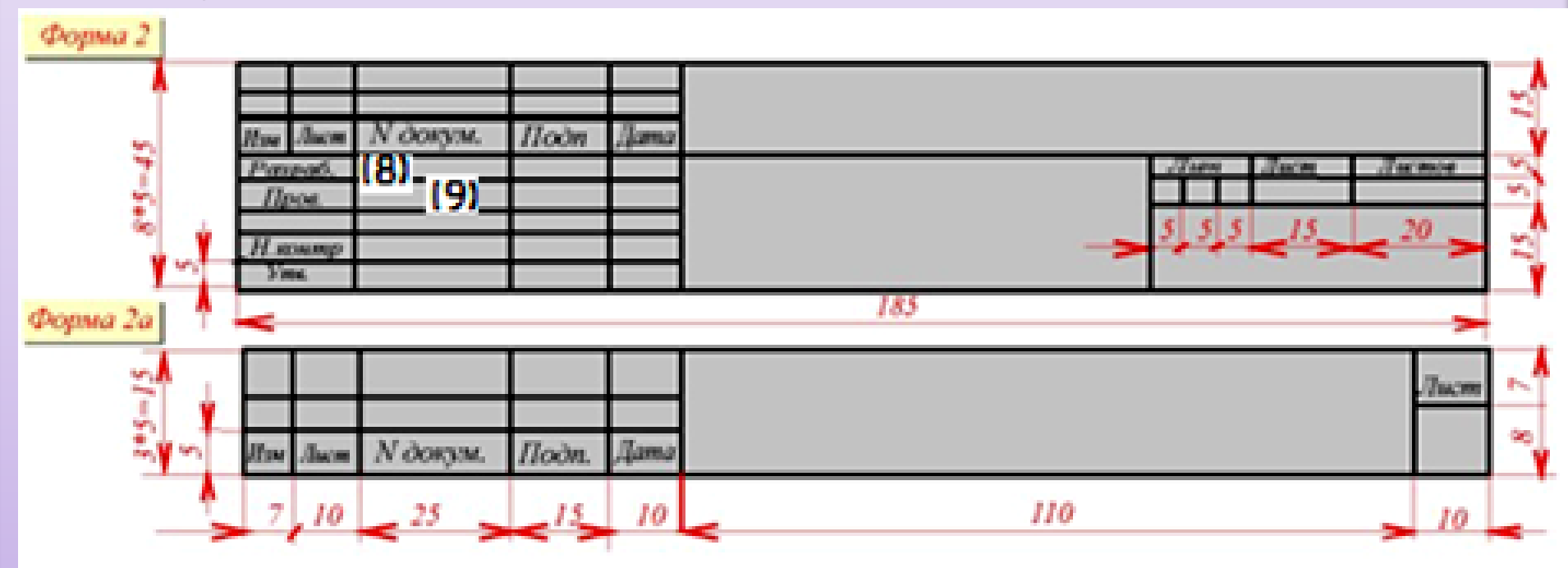

### **ГОСТ 2. 104-68 – ОСНОВНАЯ НАДПИСЬ**

Расположение основной надписи на чертеже:

Для чертежей формата более А4:

Горизонтальное Вертикальное

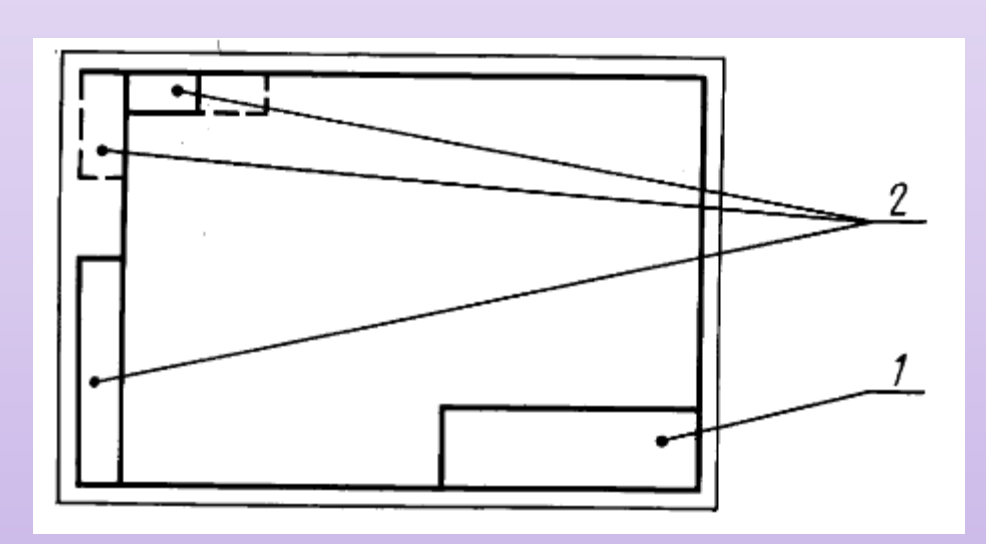

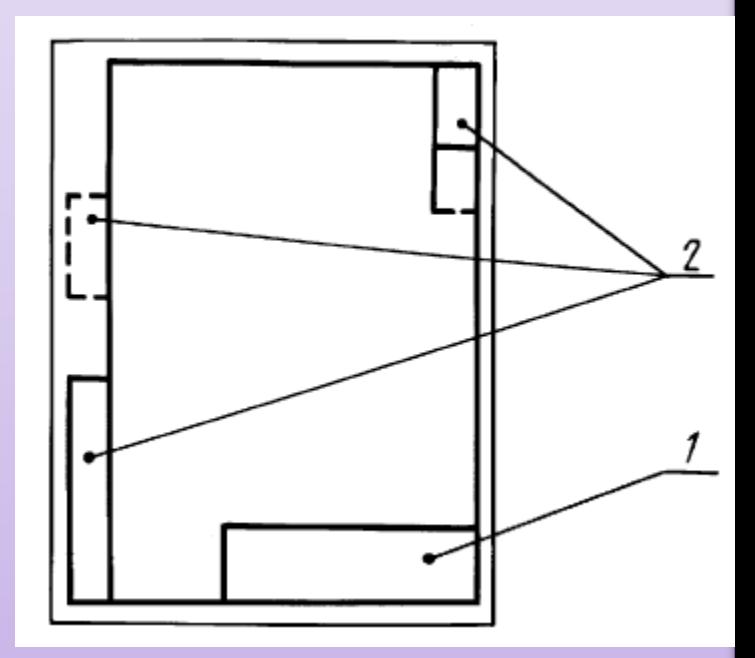

### **ГОСТ 2. 301-68 – ОСНОВНАЯ НАДПИСЬ**

#### Расположение основной надписи на чертеже:

Для чертежей формата А4:

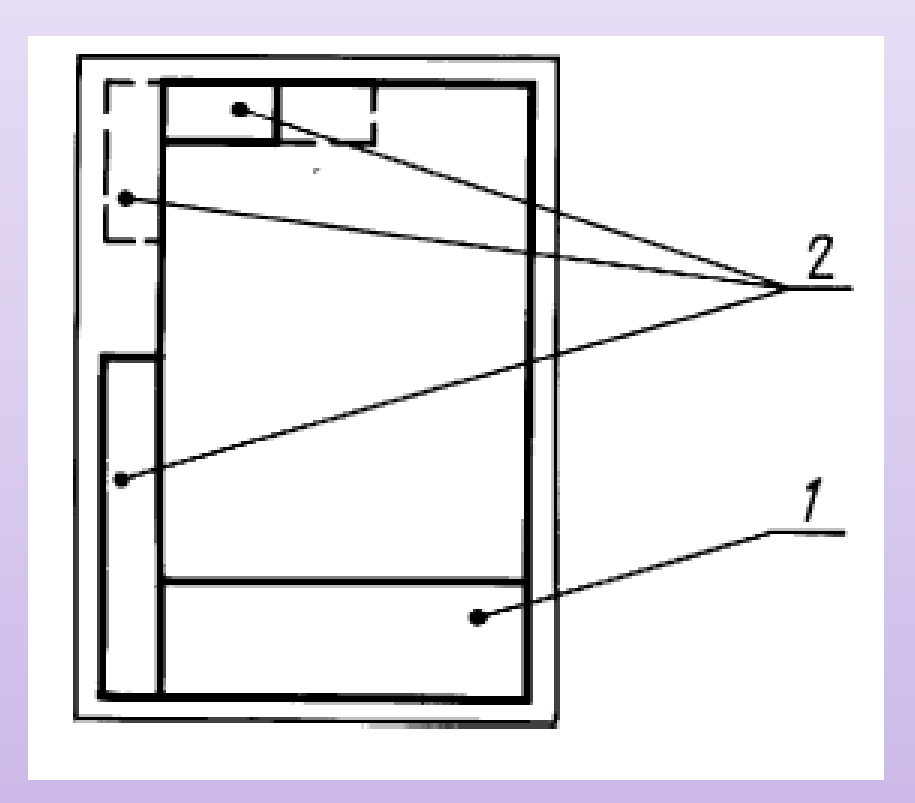

#### **ГОСТ 2. 301-68 – ОСНОВНАЯ НАДПИСЬ**

#### **Вопросы для самопроверки.**

1. В каких графах указывают: наименование изделия, обозначение документа, обозначение материала детали, масштаб, порядковый номер листа, общее количество листов документа, наименование или индекс предприятия, фамилия студента, фамилия преподавателя?

- 2. В каких случаях графу «Лист » не заполняют?
- 3. Каковы особенности заполнения графы «Листов »?
- 4. Какую форму основной надписи используют на чертежах?

5. Какую форму основной надписи используют в текстовых документах?

6. Где используется основная надпись по *форме 2а*?

7. Где может располагаться основная надпись на поле чертежа?

8. В чем особенность расположения основной надписи на формате А4?

### **ГОСТ 2. 301-68 – ФОРМАТ**

Форматы листов определяются размерами внешней рамки (выполненной тонкой линии).

Определено **пять основных форматов**: **А4**; **А3**; **А2**; **А1**; **А0**.

Они получаются путем последовательного деления на две равные части параллельно меньшей стороне формата **А0**, имеющего площадью 1 кв. м с размерами сторон 1189 х 841 мм.

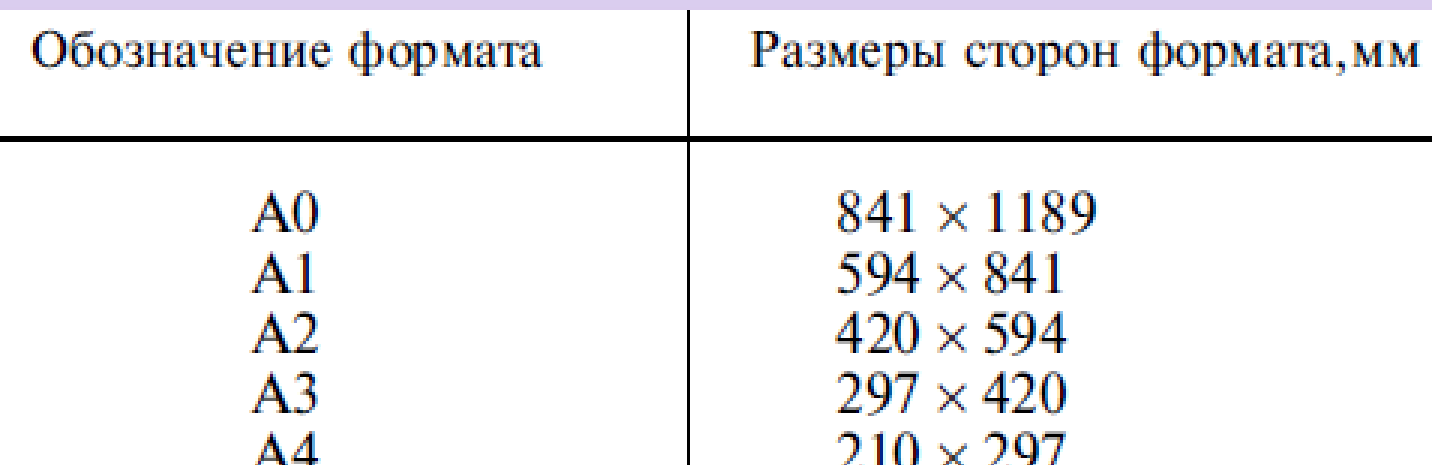

### **ГОСТ 2. 301-68 – ФОРМАТ**

- При необходимости
- допускается применять
- **формат А5** с размерами
- сторон 148х210

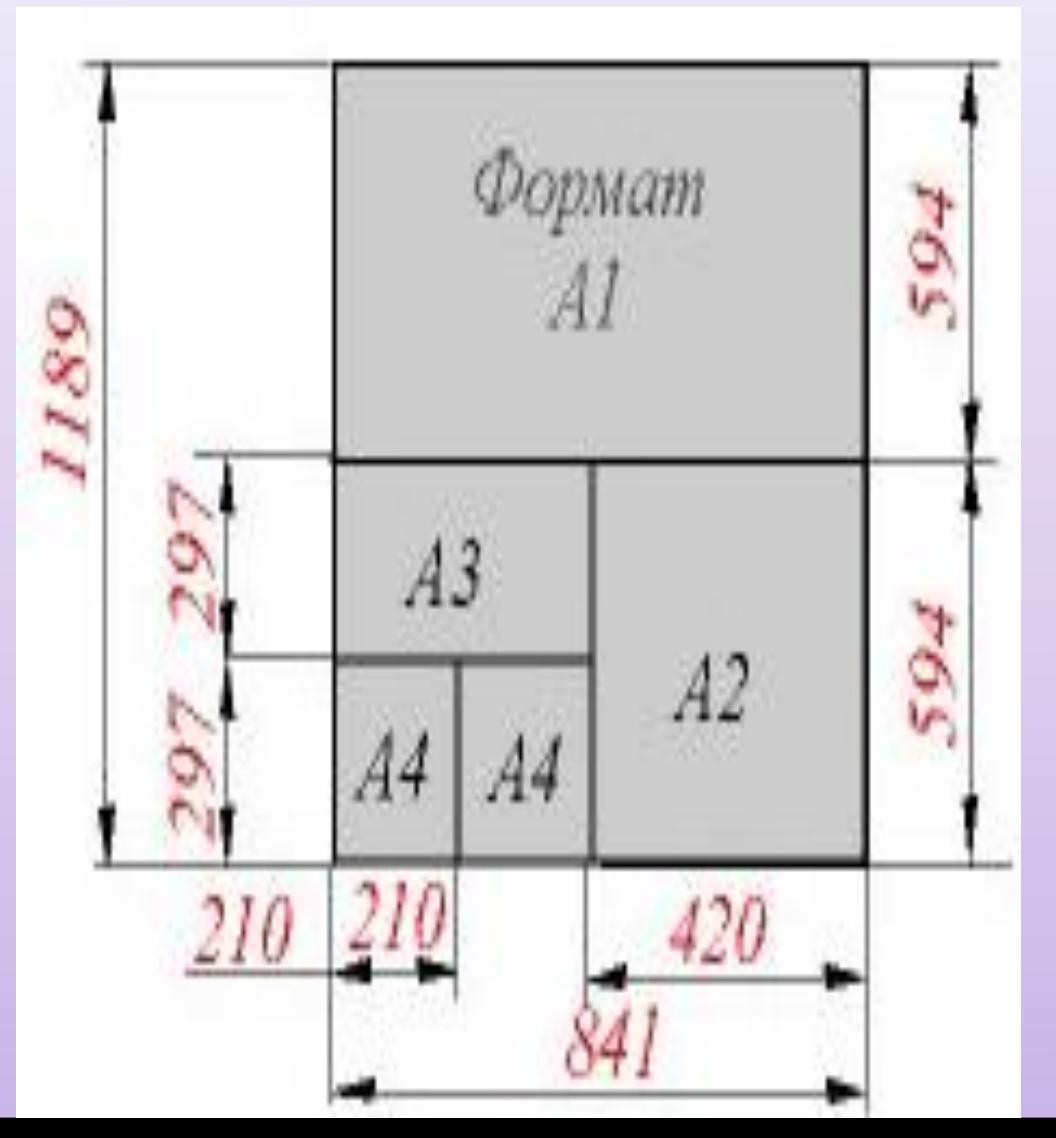

### **ГОСТ 2. 301-68 – ФОРМАТ**

Допускается применение **дополнительных форматов**, образуемых увеличением коротких сторон основных форматов на величину, кратную их размерам.

#### Пример: А0 х 2; А4 х 8

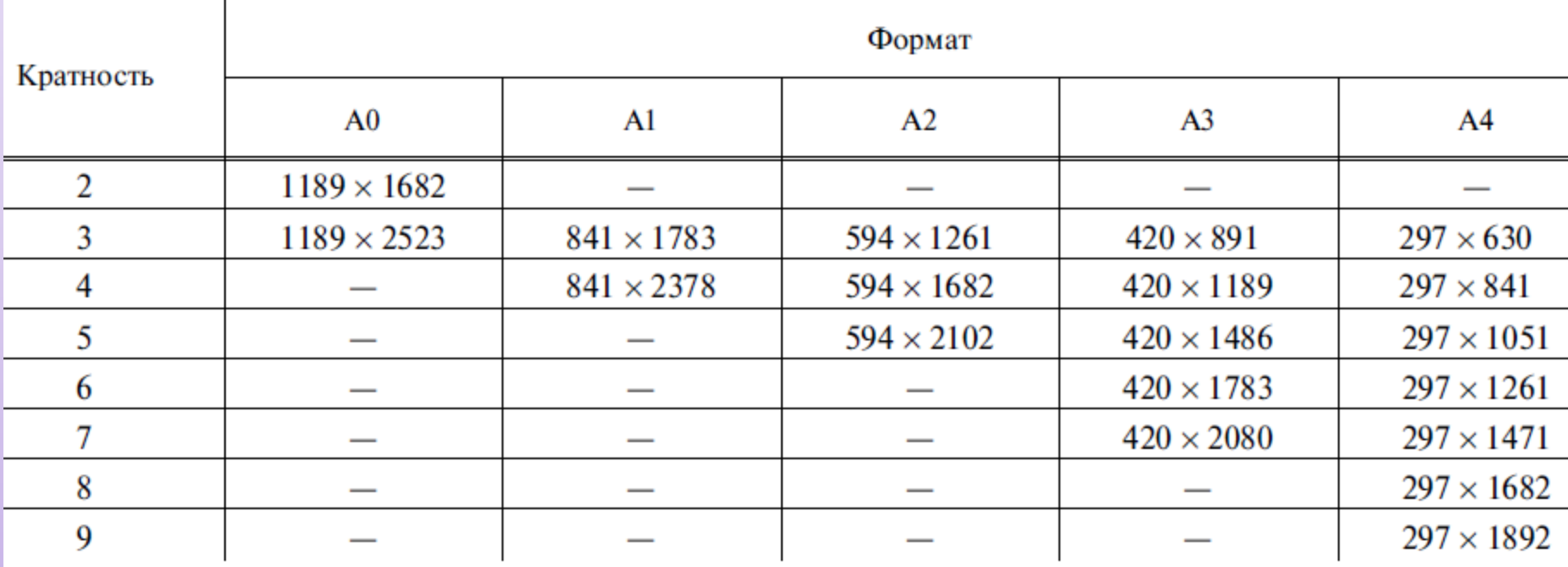

### **ГОСТ 2. 301-68 – ФОРМАТ**

Пример формирования дополнительного формата

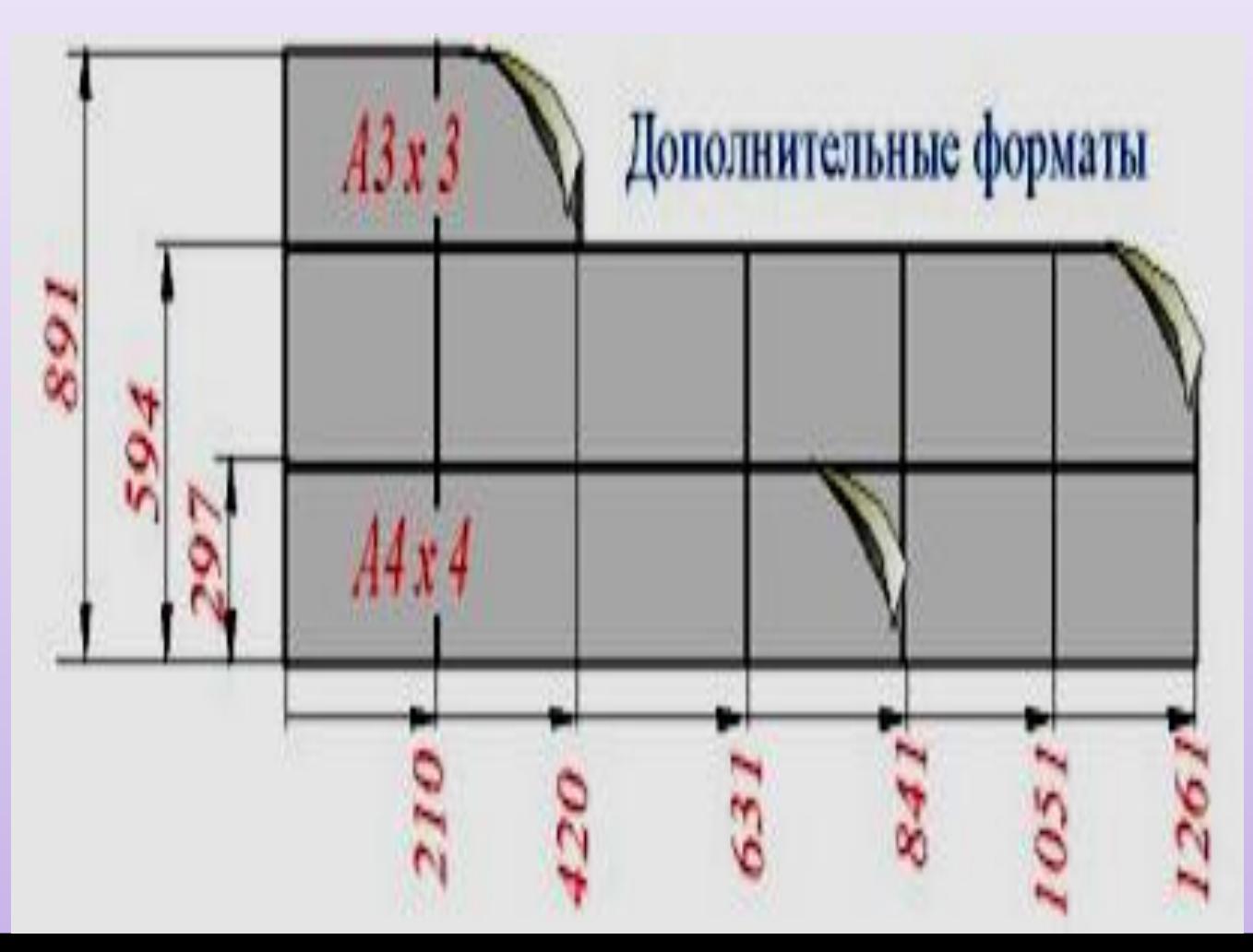

#### **ГОСТ 2. 301-68 – ФОРМАТ**

#### **Вопросы для самопроверки.**

1. Как определяется размер форматов листов оригиналов, подлинников, дубликатов, копий?

2. Какой формат (его размеры и площадь, М кв.) принимается за основной?

3. Какие дополнительные форматы допускается применять?

4. Из чего составляется обозначение дополнительного формата?

5. Что характеризуют числа при обозначении дополнительного формата?

6. Каково предельное отклонение числового значения размеров сторон формата?

7. Сколько листов формата А4 содержится в формате А1?

8. Где располагать основную надпись на дополнительных форматах?

### **ГОСТ 2. 302-68 – МАСШТАБЫ**

**Масштаб** - это отношение линейного размера отрезка на чертеже к соответствующему линейному размеру того же отрезка в натуре.

**Масштаб натуральной величины** – Масштаб с отношением **1:1**

**Масштаб увеличения** – Масштаб с отношением больше, чем 1:1 (**2:1** и т.д.)

**Масштаб уменьшения** - Масштаб с отношением меньше, чем 1:1 (**1:2** и т.д.)

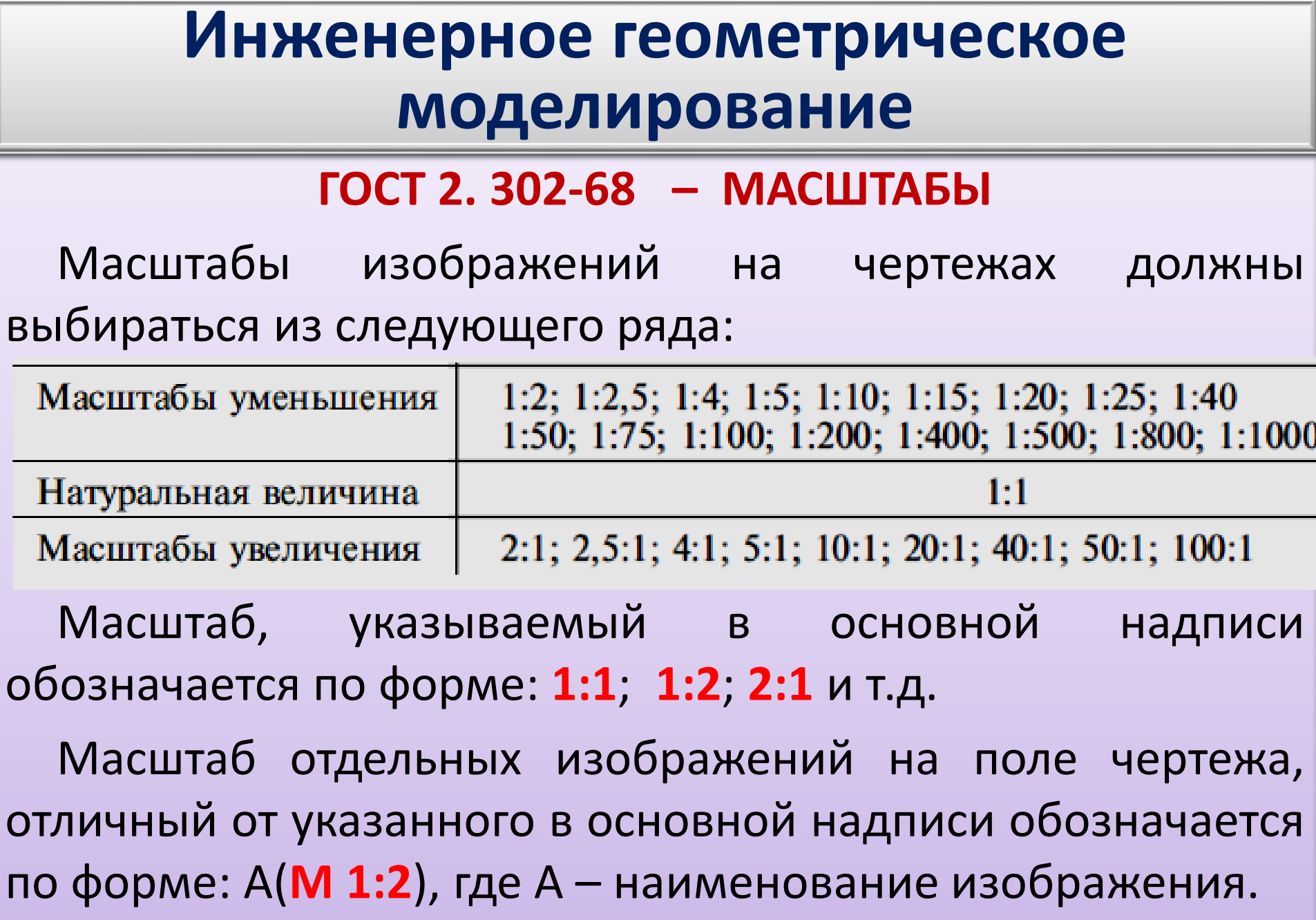

**ГОСТ 2. 302-68 – МАСШТАБЫ**

**Вопросы для самопроверки.**

1. Что называется масштабом?

2. На какие чертежи не распространяются градации масштабов, предусмотренных стандартом?

3. Какой из масштабов масштаб увеличения?

4. Как обозначаются масштабы в графе основной надписи?

5. Какой масштаб является предпочтительным?

6. В каких случаях допускается отклонение от принятого масштаба?

7. Какой масштаб следует указывать в основной надписи на последующих листах чертежа, если на них помещена основная надпись по форме 1, а масштаб изображений отличается от масштаба, указанного на первом?

#### **ГОСТ 2. 303-68 – ЛИНИИ**

Настоящий стандарт устанавливает начертания и основные назначения линий на чертежах.

**Толщина линий** одного и того же типа должна быть **одинакова** для всех изображений на данном чертеже, вычерчиваемых в одинаковом масштабе.

**1. Сплошная основная линия** выполняется толщиной, обозначаемой буквой "**s**", в пределах от 0,5 до 1,4 мм в зависимости от величины и сложности изображения, а также от формата чертежа.

**Сплошная основная линия** применяется для изображения видимого контура предмета, контура вынесенного сечения и входящего в состав разреза.

#### **ГОСТ 2. 303-68 – ЛИНИИ**

*2. Сплошная тонкая линия* применяется для изображения размерных и выносных линий, штриховки сечений, линий контура наложенного сечения, линий-выносок, линий для изображения пограничных деталей ("обстановка").

*3. Сплошная волнистая линия* применяется для изображения линий обрыва, линий разграничения вида и разреза.

*4. Штриховая линия* применяется для изображения невидимого контура. Длина штрихов должна быть одинаковая.

*5. Штрихпунктирная тонкая линия* применяется для изображения осевых и центровых линий, линий сечения, являющихся осями симметрии для наложенных или вынесенных сечений.

#### **ГОСТ 2. 303-68 – ЛИНИИ**

*6. Штрихпунктирная утолщенная линия* применяется для изображения элементов, расположенных перед секущей плоскостью ("наложенная проекция"), линий, обозначающих поверхности, подлежащие термообработке или покрытию.

*7. Разомкнутая линия применяется* для обозначения линии сечения.

*8. Сплошная тонкая с изломами линия* применяется при длинных линиях обрыва.

*9. Штрихпунктирная с двумя точками линия* применяется для изображения частей изделий в крайних или промежуточных положениях, линии сгиба на развертка, для изображения развертки, совмещенной с видом.

### **ГОСТ 2. 303-68 – ЛИНИИ**

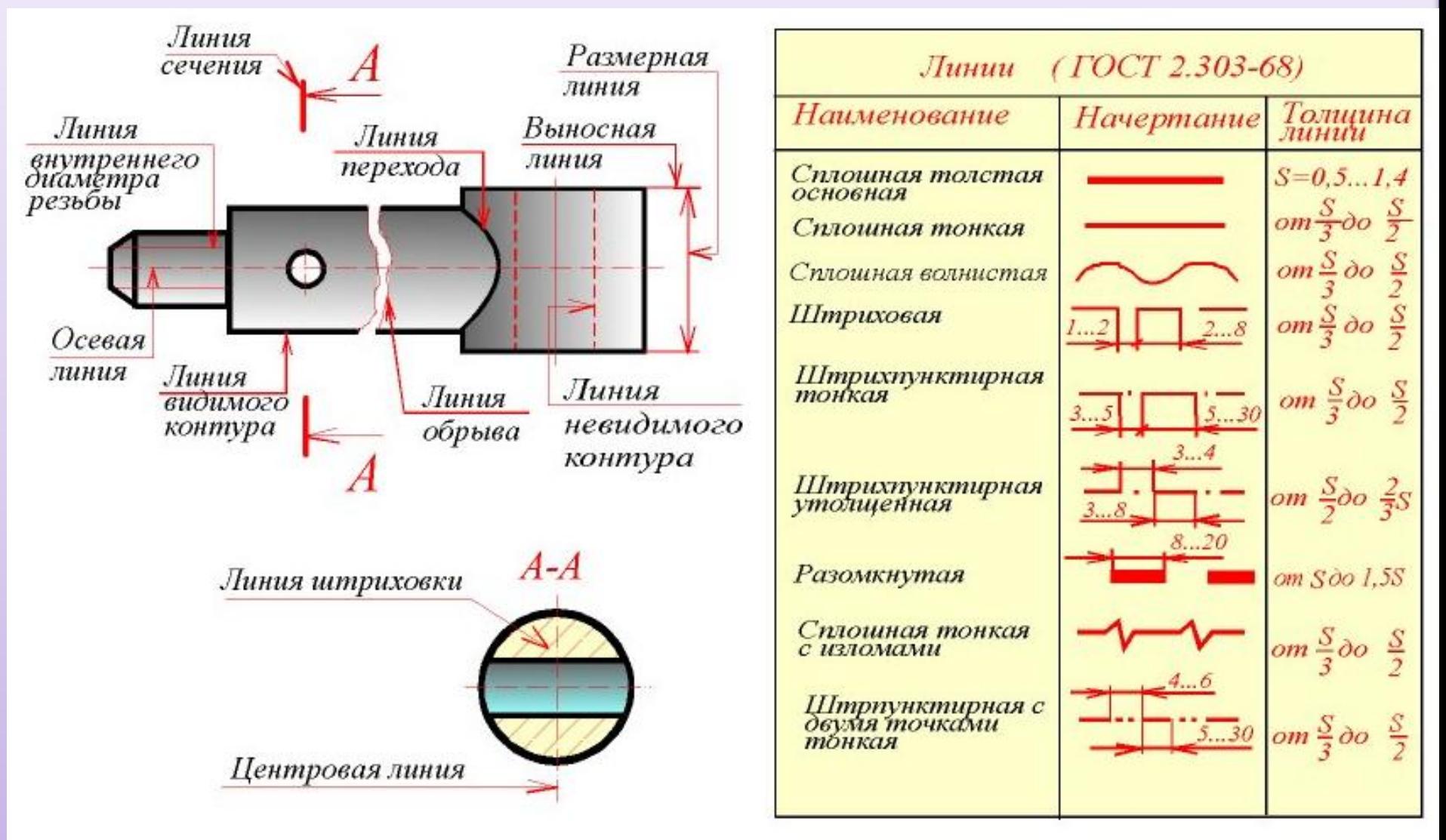

### **ГОСТ 2. 303-68 – ЛИНИИ**

**Длину штрихов** в штриховых и штрихпунктирных линиях следует выбирать в зависимости от величины изображения.

**Штрихи** в линии должны быть приблизительно одинаковой длины.

**Промежутки** между штрихами в линии должны быть приблизительно одинаковой длины.

#### **ГОСТ 2. 303-68 – ЛИНИИ**

**Штрихпунктирные линии** должны пересекаться и заканчиваться штрихами.

**Штрихпунктирные линии,** применяемые в качестве центровых, следует заменять сплошными тонкими линиями, если диаметр окружности или размеры других геометрических в изображении менее 12 мм.

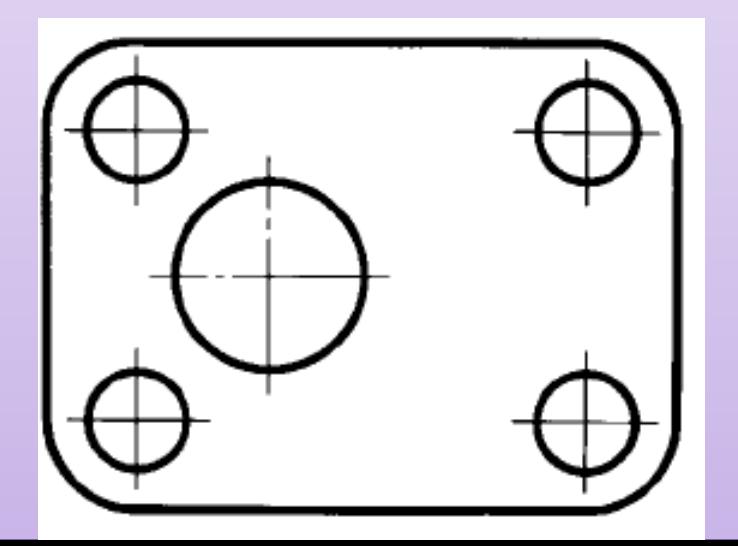

### **ГОСТ 2. 303-68 – ЛИНИИ**

**Вопросы для самопроверки.**

1. Какие основные типы линий применяются в черчении?

2. В каких пределах выбирается толщина сплошной основной линии?

3. Каково соотношение толщины линий одного и того же типа на одном чертеже?

4. В зависимости от чего выбирается толщина линий и наименьшее расстояние между линиями?

5. В зависимости от чего выбирается длина штрихов в штриховых и штрихпунктирных линиях?

6. Какой длины должны быть штрихи в штриховой линии?

7. Какой длины должны быть промежутки между штрихами в штрихпунктирной линии?

8. Как должны пересекаться и заканчиваться штрихпунктирные линии?

9. Какова толщина осевых, центровых, выносных и размерных линий?

10. Какие линии используются в качестве центровых для окружностей диаметром менее 12 мм.

# **Инженерная графика**

#### Лекция 2

#### **ГОСТ 2. 304-81 – ШРИФТЫ ЧЕРТЕЖНЫЕ**

Стандартом установлены 2 типа шрифтов: тип **А** и тип **Б**, без наклона или с наклоном 75 градусов к основанию строки.

Основным параметром шрифта является его размер *h* высота прописных букв в миллиметрах, измеренная по перпендикуляру к основанию строки.

Стандартом установлены следующие размеры шрифта: **1,8**; *2,5*; *3,5*; *5*; *7*; *10*; *20; 28*; *40*.

Высота строчных букв на один размер меньше прописных, например, размер шрифта h=7 мм, высота прописных букв – 7 мм, а строчных 5 мм.

Толщина линий **d**=(1/14)h или **d**=(1/10)h

### **ГОСТ 2. 304-81 – ШРИФТЫ ЧЕРТЕЖНЫЕ Шрифт типа А наклонный**

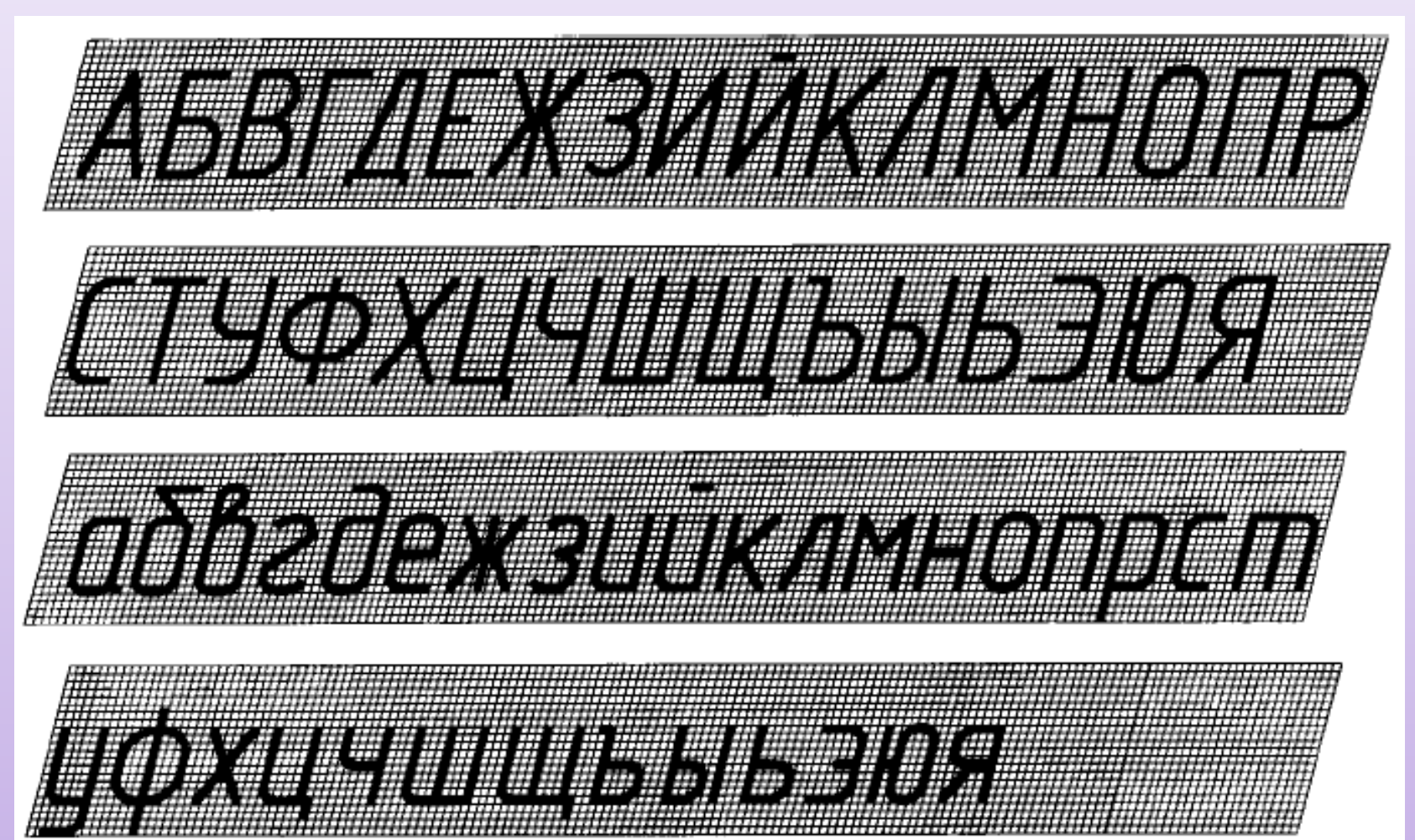

#### **ГОСТ 2. 304-81 – ШРИФТЫ ЧЕРТЕЖНЫЕ**

#### **Шрифт - типа А прямой**

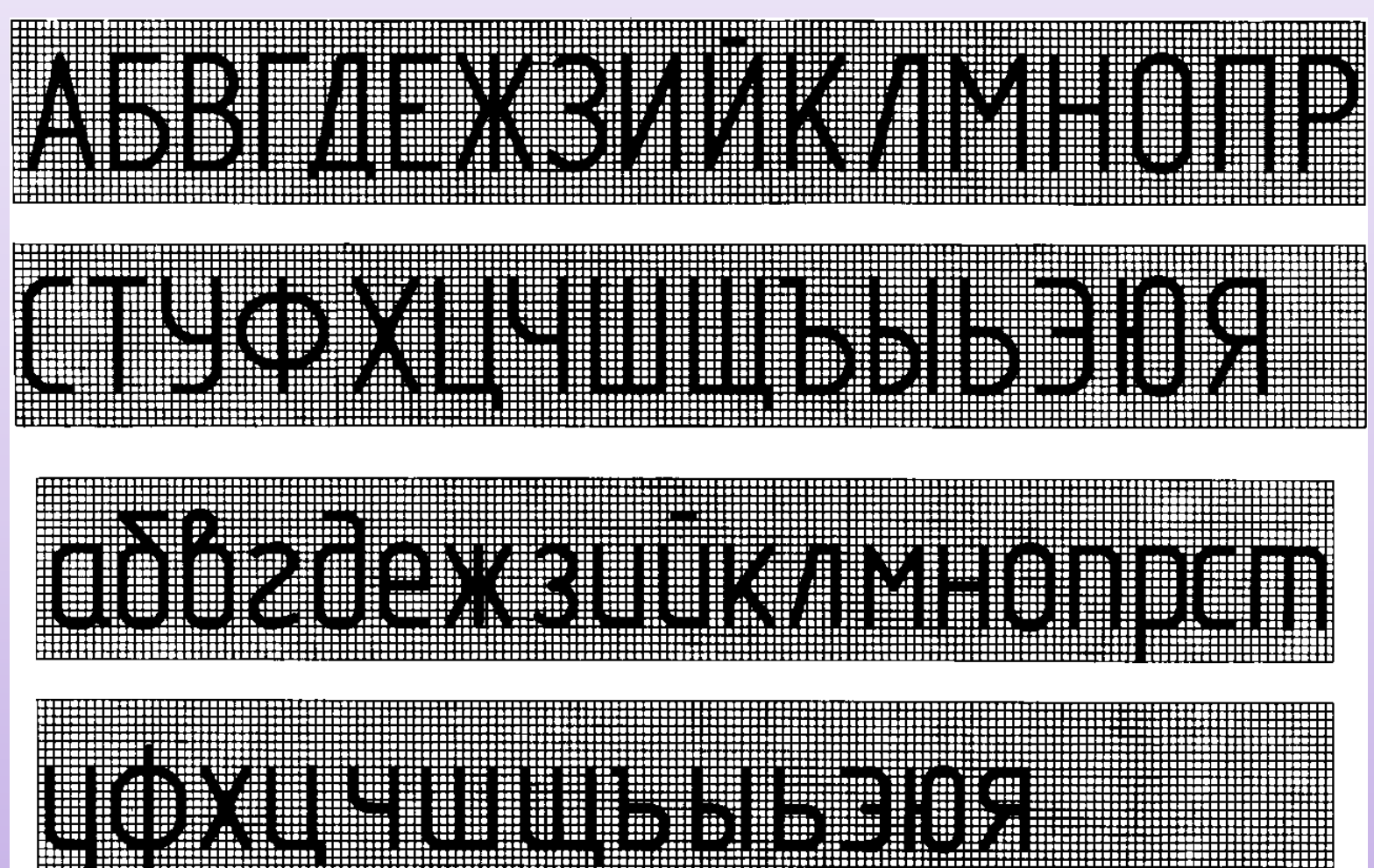

#### **ГОСТ 2. 304-81 – ШРИФТЫ ЧЕРТЕЖНЫЕ**

#### **Шрифт - типа Б наклонный**

Mangola Many Many Military

MARINE TENGAN SERIES PARA

1999 - Charles Holland, Amerikaans

a je pravile po stanovi u pravile 174

Friedrich School (1985)

1999 - John Bourney Barbar

# **Инженерная графика** Лекция 2

#### **ГОСТ 2. 304-81 – ШРИФТЫ ЧЕРТЕЖНЫЕ**

#### **Шрифт - типа Б прямой**

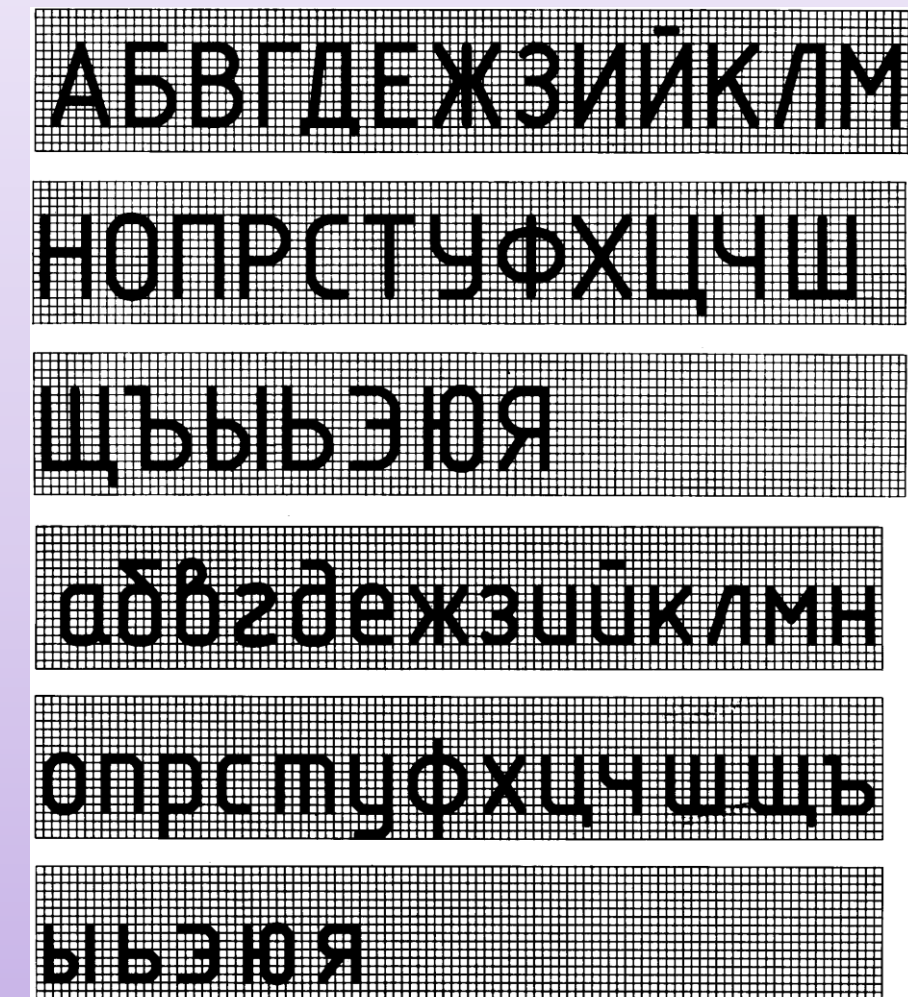

### **ГОСТ 2. 304-81 – ШРИФТЫ ЧЕРТЕЖНЫЕ**

#### **Вопросы для самопроверки.**

- 1. Чем определяется размер шрифта?
- 2. Как определяется высота строчных букв?

3. В зависимости от чего определяется толщина линий шрифта d?

4. Какие размеры шрифтов установлены ГОСТом?